#### Минобрнауки России

# **ФЕДЕРАЛЬНОЕ ГОСУДАРСТВЕННОЕ БЮДЖЕТНОЕ ОБРАЗОВАТЕЛЬНОЕ УЧРЕЖДЕНИЕ ВЫСШЕГО ОБРАЗОВАНИЯ**

# **«ВОРОНЕЖСКИЙ ГОСУДАРСТВЕННЫЙ УНИВЕРСИТЕТ»**

**(ФГБОУ ВО «ВГУ»)**

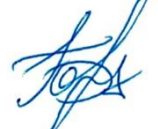

### **УТВЕРЖДАЮ**

Заведующий кафедрой

Борисов Дмитрий Николаевич

Кафедра информационных систем

10.04.2024

### **РАБОЧАЯ ПРОГРАММА УЧЕБНОЙ ДИСЦИПЛИНЫ**

Б1.В.ДВ.01.04.01 Сетевая подсистема Linux

**1. Код и наименование направления подготовки/специальности:**

09.03.02 Информационные системы и технологии

- **2. Профиль подготовки/специализация:** Инженерия информационных систем и технологий
- **3. Квалификация (степень) выпускника:**

Бакалавриат

**4. Форма обучения:**

Очная

**5. Кафедра, отвечающая за реализацию дисциплины:**

Кафедра информационных систем

**6. Составители программы:**

Савинков Андрей Юрьевич, д.т.н., профессор

**7. Рекомендована:**

рекомендована НМС ФКН 05.03.2024, протокол № 5

**8. Учебный год:**

2026-2027

### **9**.**Цели и задачи учебной дисциплины:**

Цель: формирование знаний, умений и навыков для эффективного использования сетевой подсистемы Linux при решении задач профессиональной деятельности.

Задачи учебной дисциплины:

- представить основы архитектуры и основные функции сетевого стека ядра Linux;
- рассмотреть интерфейс сокетов, основные утилиты и интерфейсы для управления сетевой подсистемой;
- сформировать базовые навыки управления сетевой подсистемой Linux;
- рассмотреть вопросы практического использования сетевой подсистемы Linux в прикладных программах.

### **10. Место учебной дисциплины в структуре ООП:**

учебная дисциплина относится к части блока Б1, формируемой участниками образовательных отношений. Для успешного освоения дисциплины необходимы знания и умения, приобретаемые при изучение следующих дисциплин: введение в программирование, язык программирования Си, теория информационных процессов и систем, операционные системы.

# 11. Планируемые результаты обучения по дисциплине/модулю (знания, умения, навыки), соотнесенные с планируемыми результатами освоения образовательной программы (компетенциями выпускников) и индикаторами их достижения:

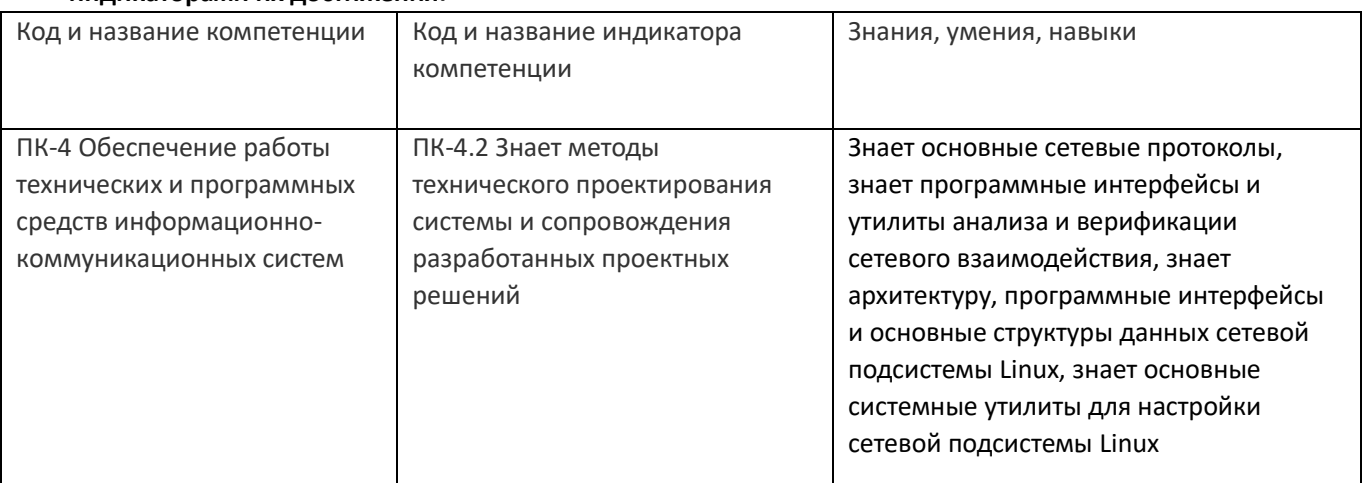

### 12. Объем дисциплины в зачетных единицах/час:

 $2/72$ 

### Форма промежуточной аттестации:

Зачет

# 13. Трудоемкость по видам учебной работы

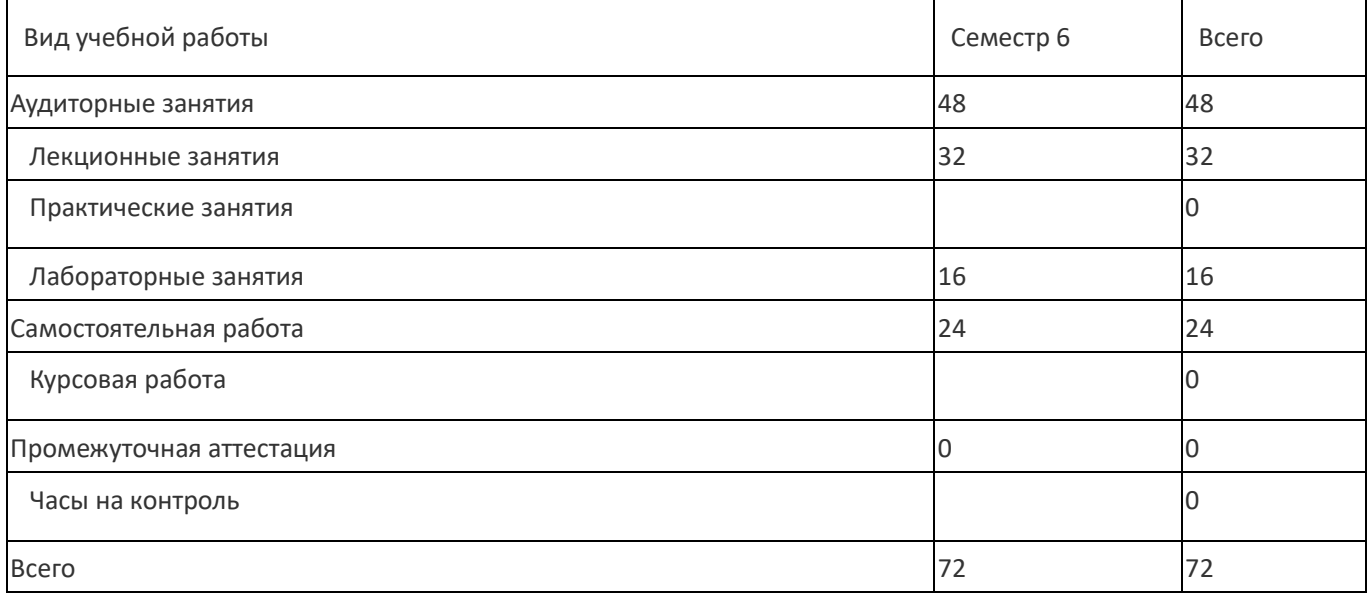

# **13.1. Содержание дисциплины**

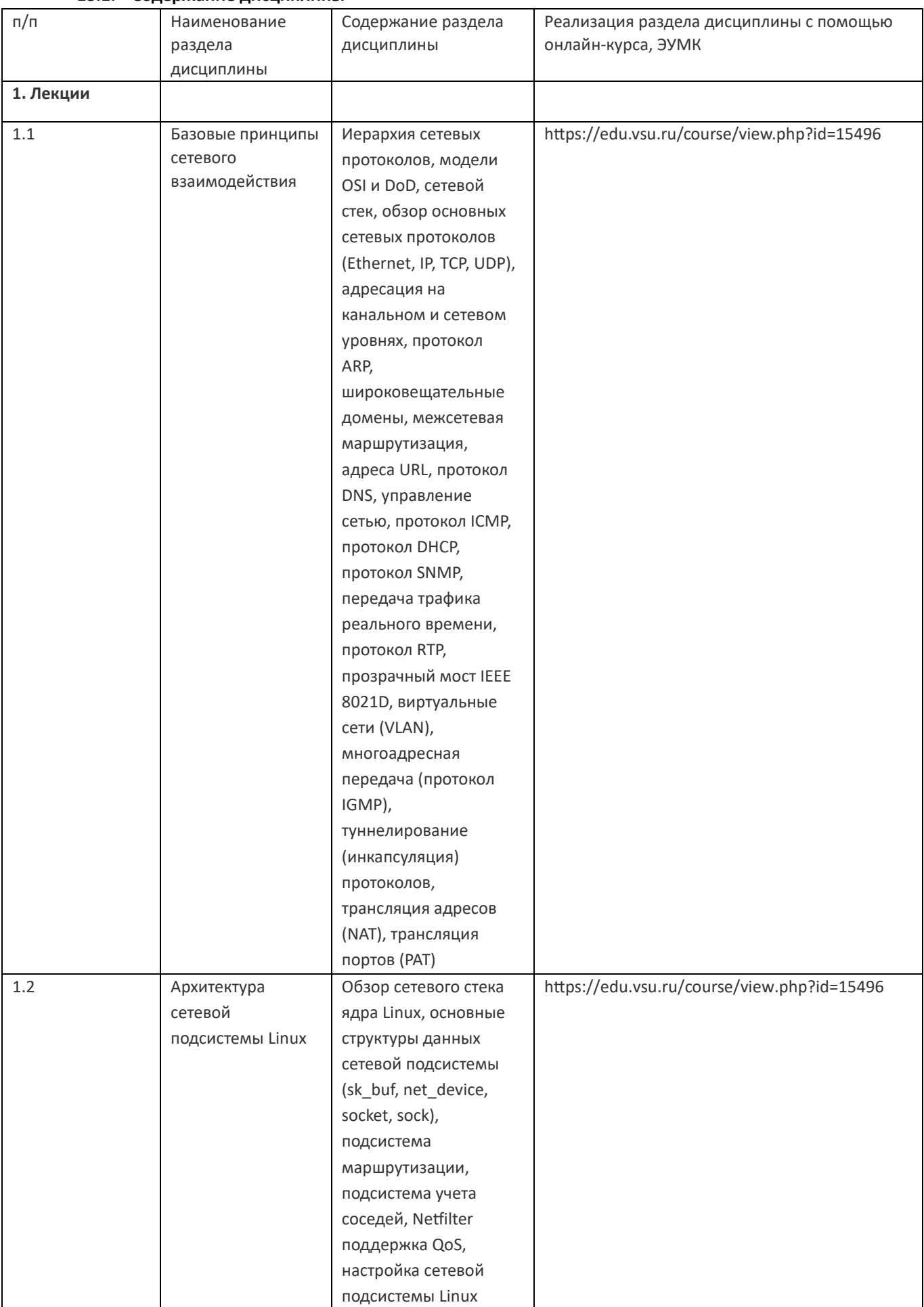

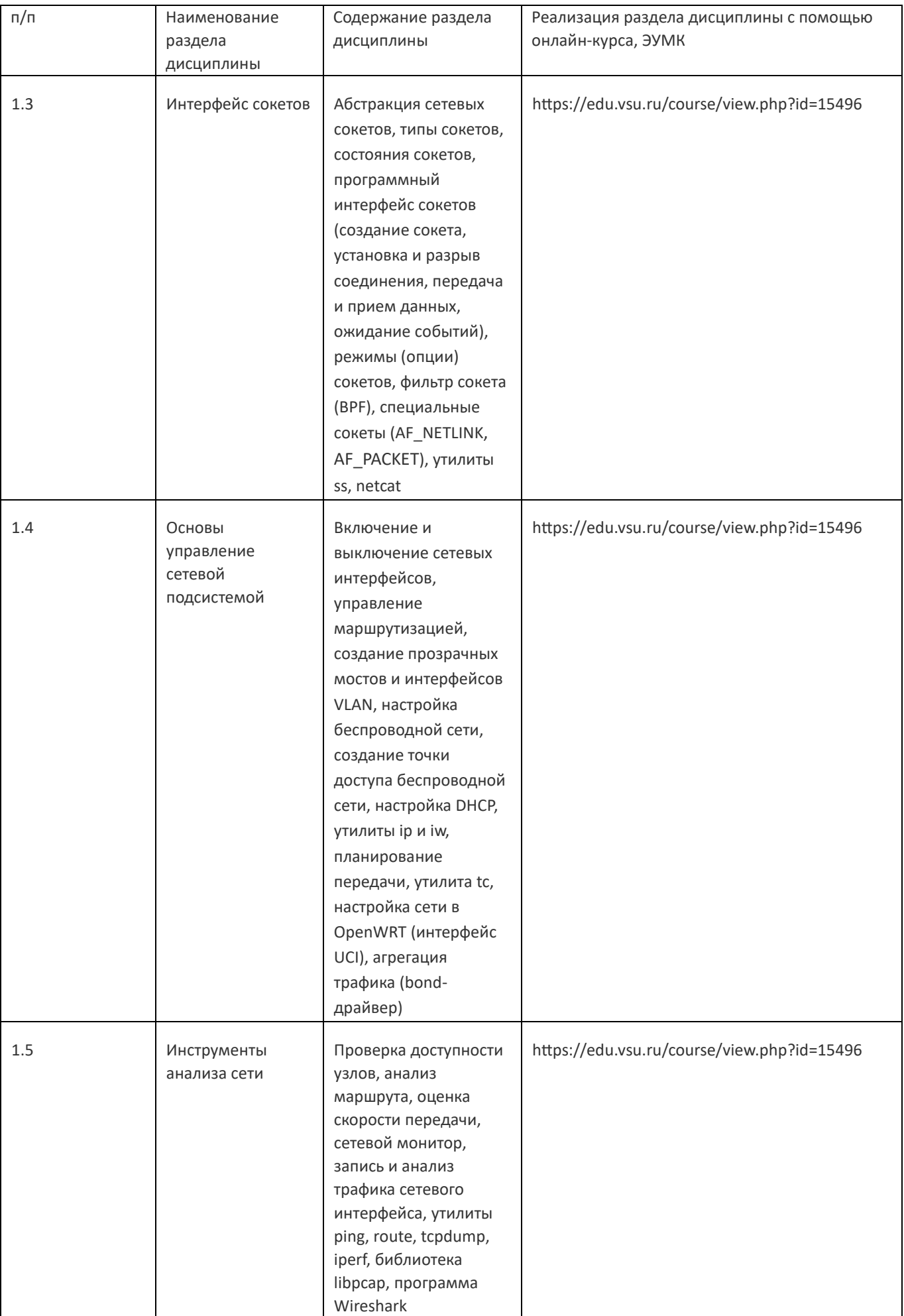

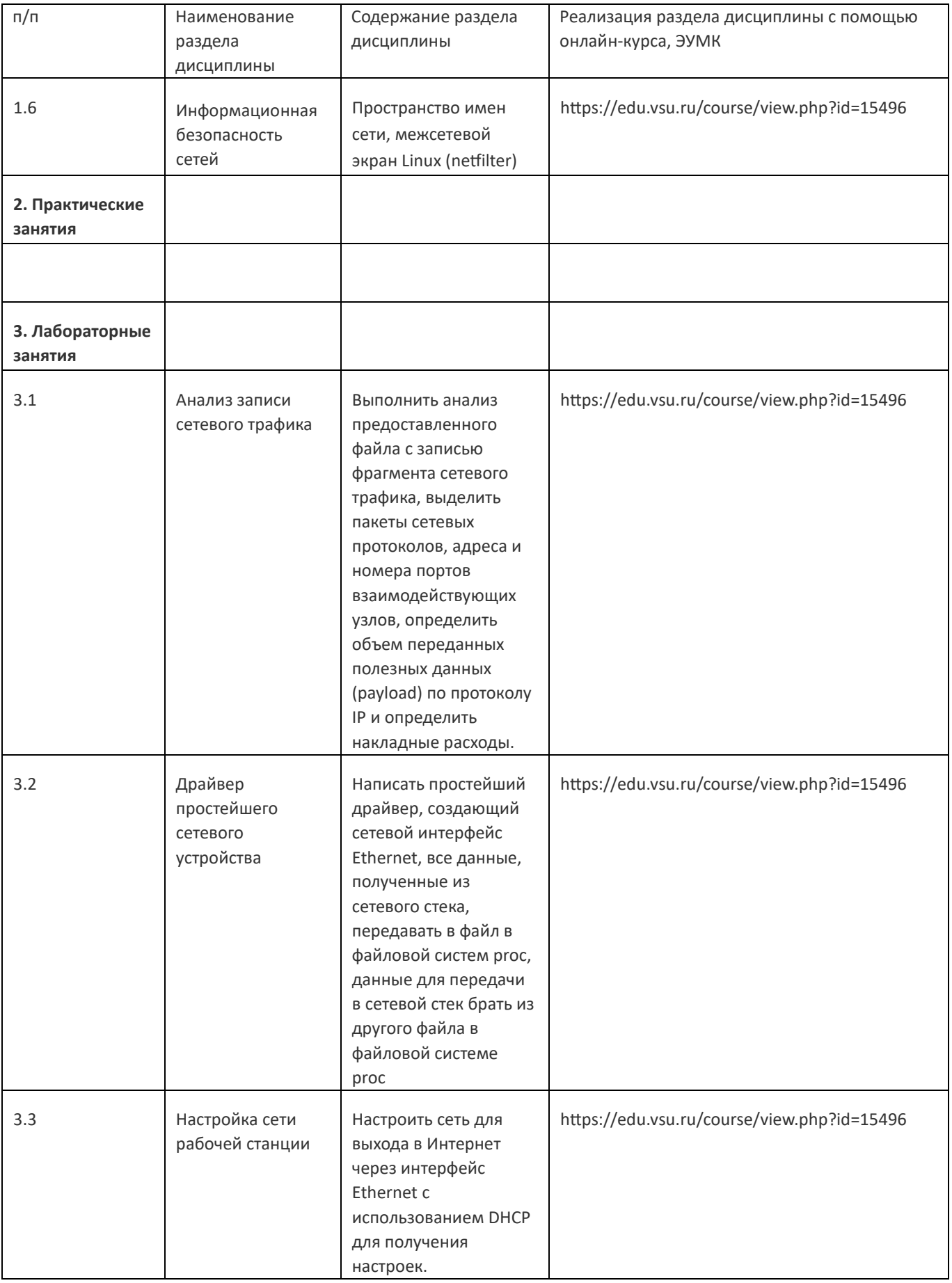

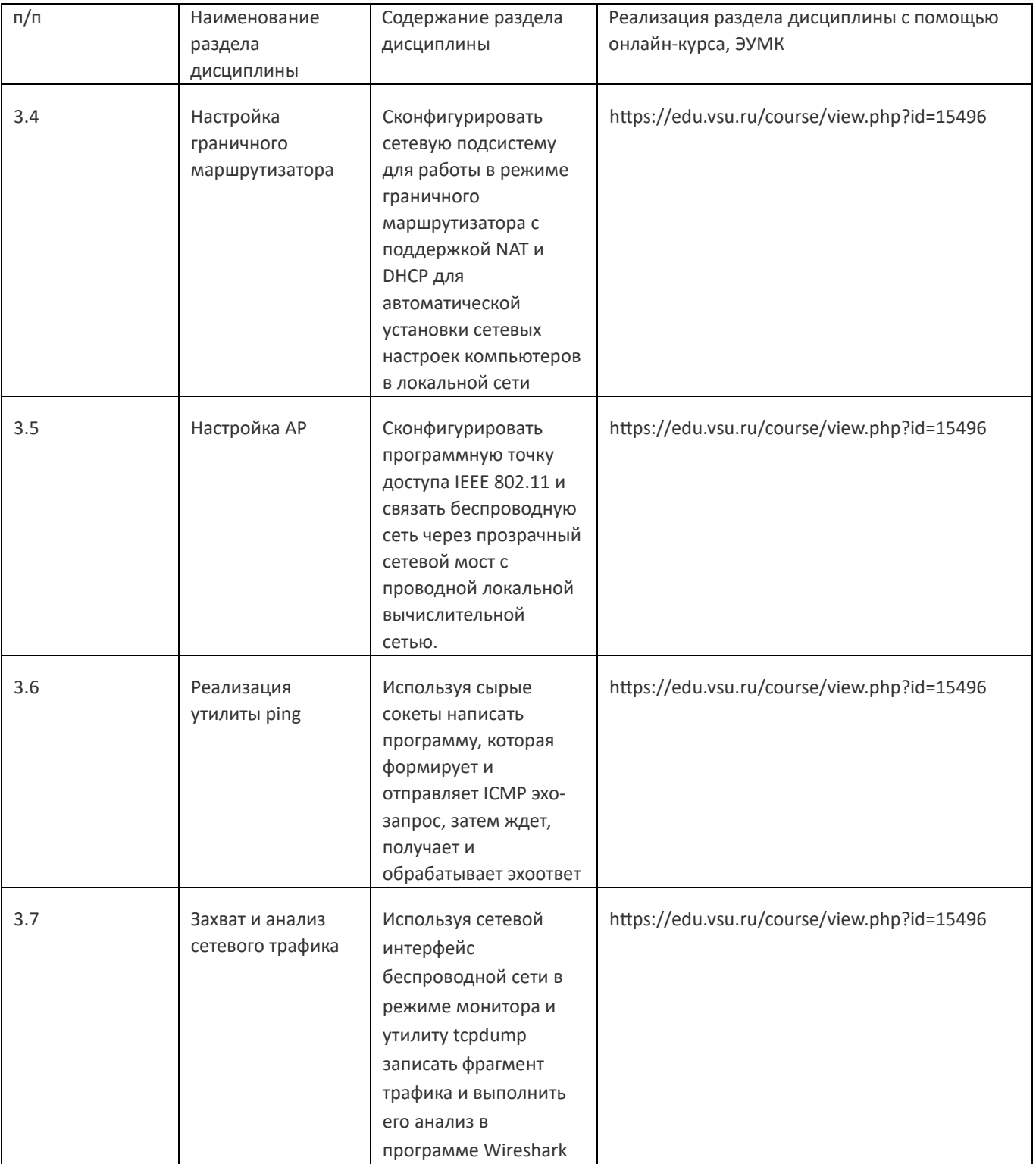

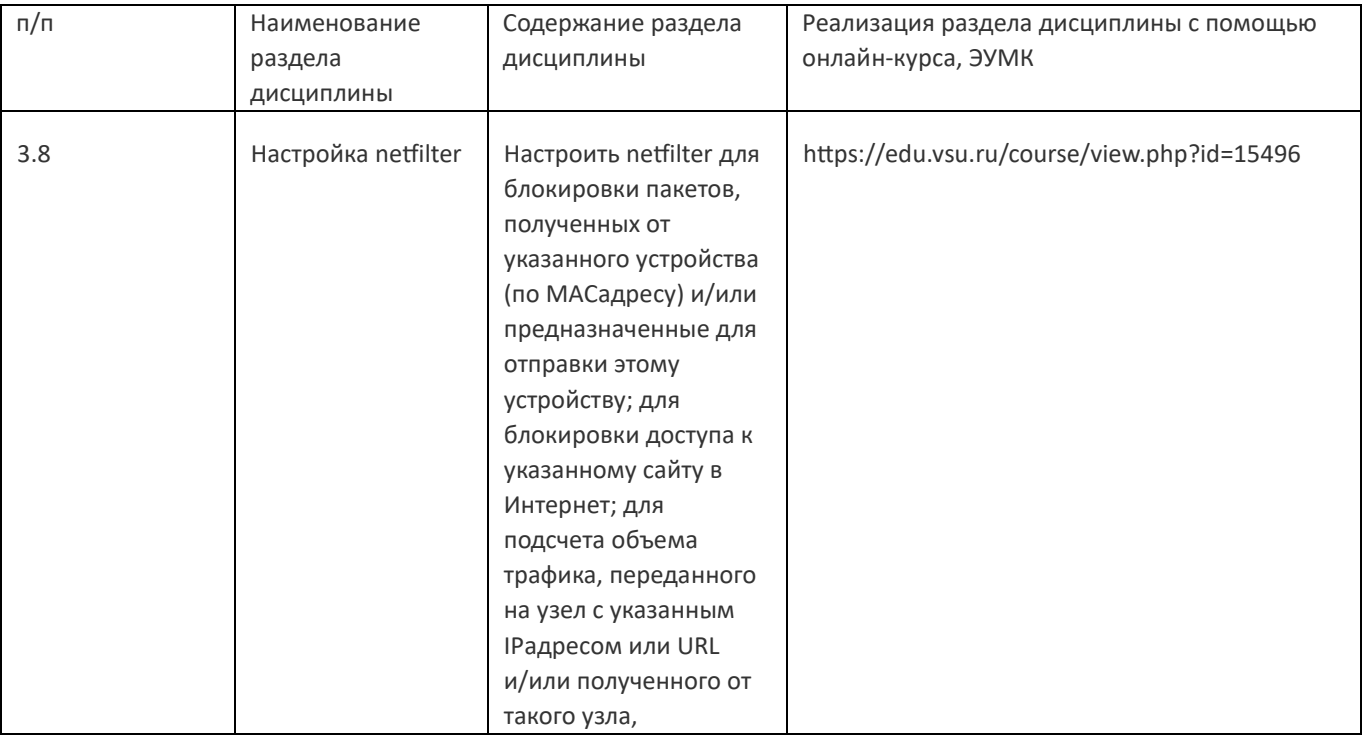

# **13.2. Темы (разделы) дисциплины и виды занятий**

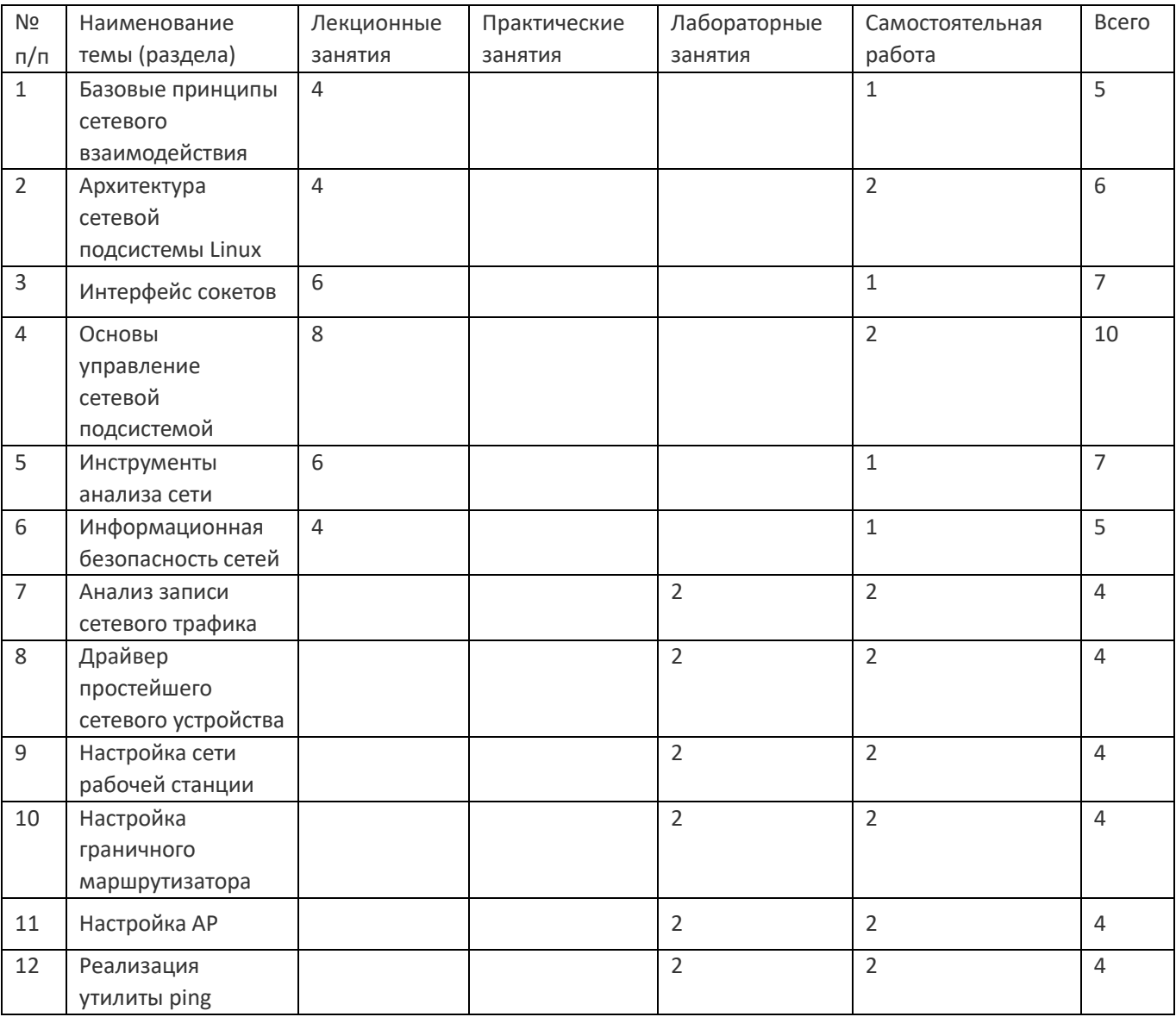

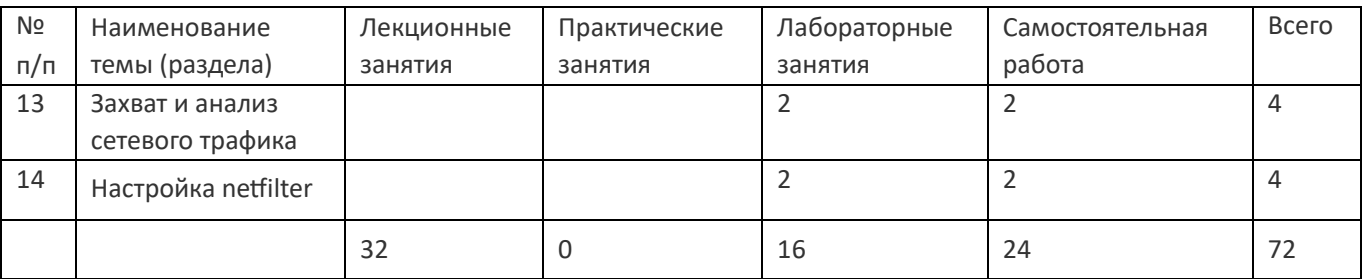

### **14. Методические указания для обучающихся по освоению дисциплины**

Дисциплина требует работы с файлами-презентациями лекций и соответствующими главами рекомендованной основной литературы, а также, обязательного выполнения всех лабораторных заданий в компьютерном классе.

Самостоятельная работа проводится в компьютерных классах ФКН с использованием методических материалов расположенных на учебно-методическом сервере ФКН fs.cs.vsu.ru\library и на сервере Moodle ВГУ moodle.vsu.ru. Во время самостоятельной работы студенты используют электроннобиблиотечные системы, доступные на портале Зональной Библиотеки ВГУ по адресу www.lib.vsu.ru. Часть заданий может быть выполнена вне аудиторий на домашнем компьютере, после копирования методических указаний и необходимого ПО с учебнометодического сервера ФКН.

При использовании дистанционных образовательных технологий и электронного обучения выполнять все указания преподавателей, вовремя подключаться к online занятиям, ответственно подходить к заданиям для самостоятельной работы.

# **15. Перечень основной и дополнительной литературы, ресурсов интернет, необходимых для освоения дисциплины**

#### а) основная литература:

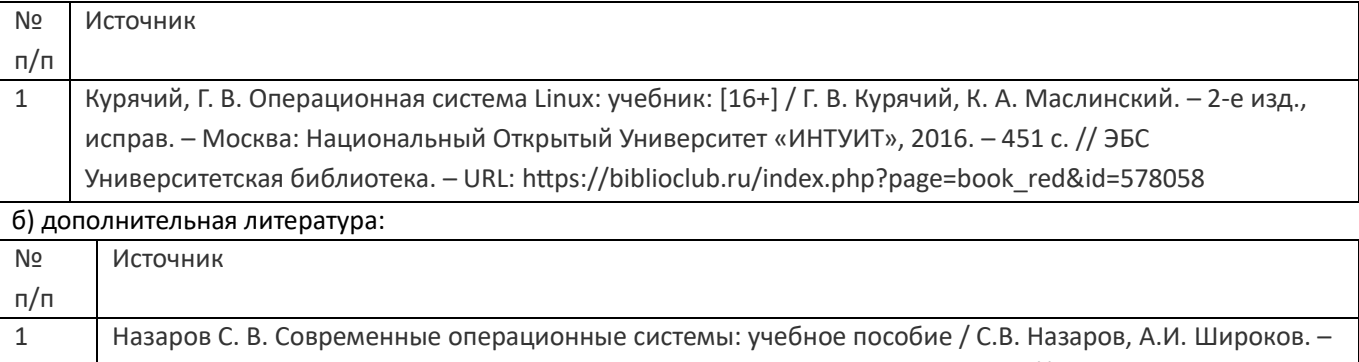

Москва: Интернет-Университет Информационных Технологий, 2011. – 280 с. //

ЭБС Университетская библиотека. – https://biblioclub.ru/index.php?page=book&id=233197

в) информационные электронно-образовательные ресурсы:

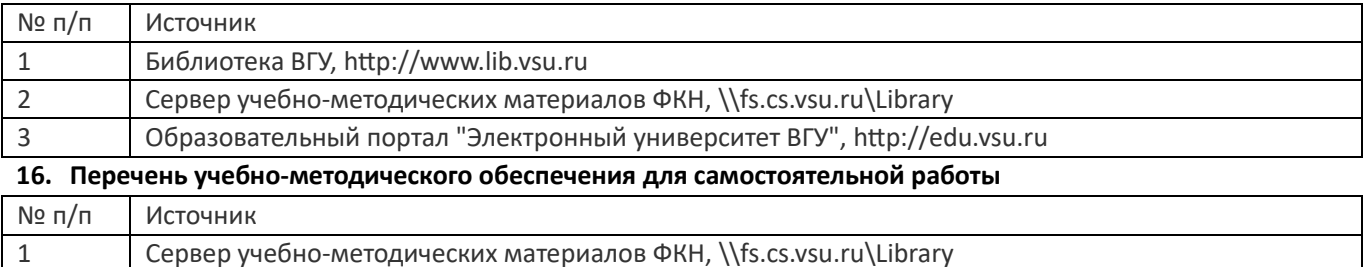

2 Образовательный портал "Электронный университет ВГУ", http://edu.vsu.ru

**17. Образовательные технологии, используемые при реализации учебной дисциплины,включая дистанционные образовательные технологии (ДОТ), электронное обучение (ЭО), смешанное обучение):**

Лекции-визуализации с демонстрацией иллюстративных и графических материалов, анимации, блок-схем алгоритмов и примеров исходного кода, демонстрацией выполнения команд операционной системой, лабораторные работы.

При реализации дисциплины могут использоваться технологии электронного обучения и дистанционные образовательные технологии на базе портала edu.vsu.ru, а также другие доступные ресурсы сети Интернет.

### **18. Материально-техническое обеспечение дисциплины:**

- 1. Лекционная аудитория, оснащенная видеопроектором
- 2. Компьютерный класс для проведения лабораторных занятий, оснащенный видеопроектором, компьютерами с установленной виртуальной машиной VirtualBox с образом операционной системы GNU/Linux. Объем свободной после загрузки ОС оперативной памяти на рабочее место не менее 4 ГБ (требуется для виртуальных машин).

### **19. Оценочные средства для проведения текущей и промежуточной аттестаций**

Порядок оценки освоения обучающимися учебного материала определяется содержанием следующих разделов дисциплины:

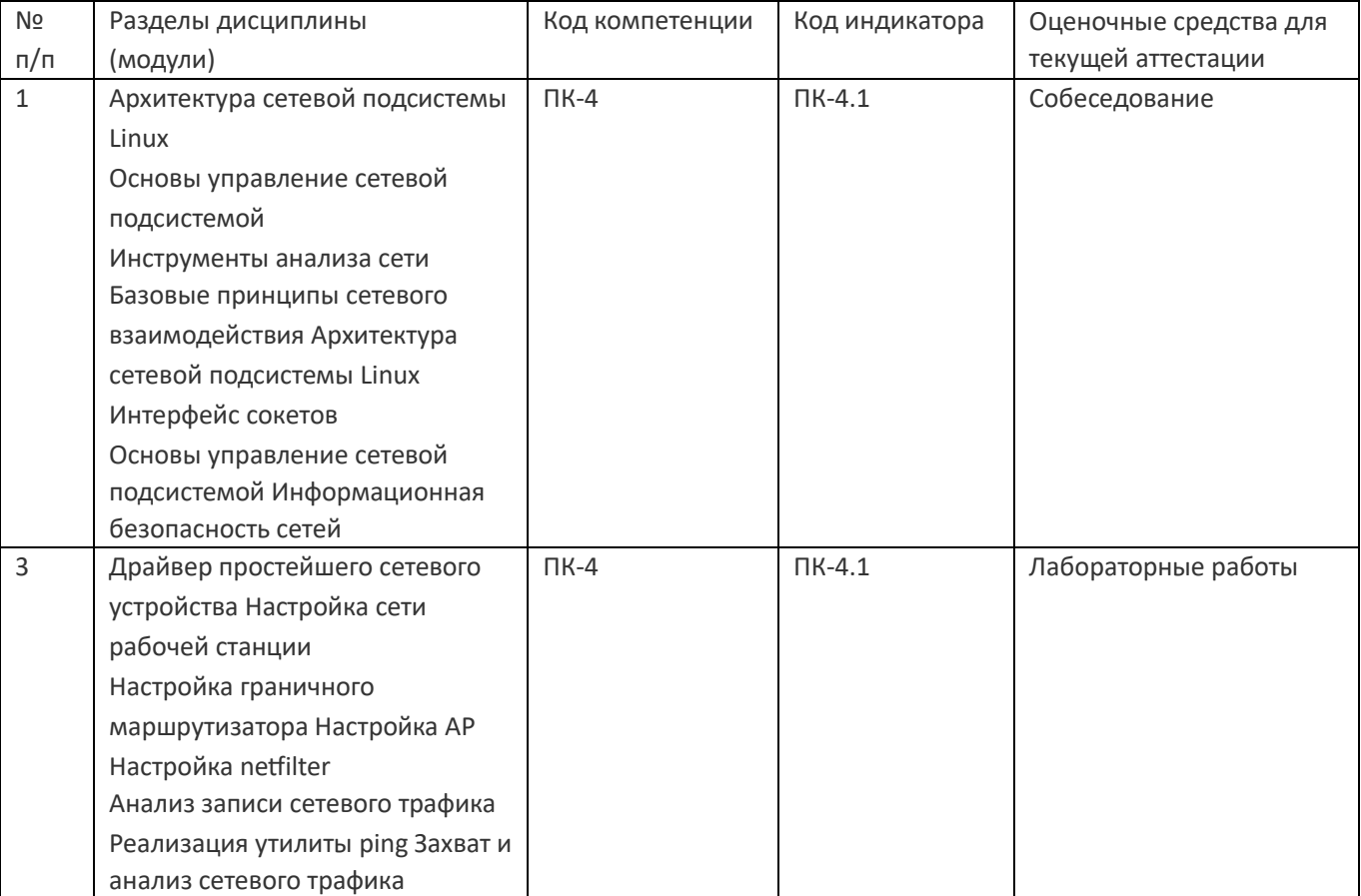

Промежуточная аттестация

Форма контроля - Зачет

Оценочные средства для промежуточной аттестации

### **20 Типовые оценочные средства и методические материалы, определяющие процедурыоценивания**

### **20.1 Текущий контроль успеваемости**

Текущий контроль успеваемости выполняется по лабораторным работам.

По каждой выполненной работе должен быть предоставлен отчет, включающий исходный код разработанных программ и описание полученных результатов. По отчету преподаватель вправе задать дополнительные вопросы для уточнения уровня понимания материала. Лабораторная работа оценивается максимум в 100 баллов.

Приведённые ниже задания рекомендуется использовать при проведении диагностических работ для оценки остаточных знаний по дисциплине

### **Компетенция ПК-4**

### Задания закрытого типа

1) Какие уровни эталонной модели TCP/IP реализует сетевая подсистема в составе ядра Linux

- a) Уровень сетевого доступа (Network Access Layer)
- b) Межсетевой уровень (Internet Layer)
- c) Транспортный уровень (Transport Layer)
- d) Прикладной уровень (Application Layer)

2) Модель NAPI (New API) для получения данных от сетевой карты при высокой нагрузке предполагает

- а) Использованием механизма прерываний для обработки каждого входящего пакета
- b) Отказ от прерываний и переход в режим опроса (pooling) в моменты пиковых нагрузок
- 3) Какая из перечисленных утилит командной строки может использоваться для назначения VLAN сетевому интерфейсу
	- a) iw
	- b) nc
	- $c)$  ip
	- d) ps

### Ответы на вопросы

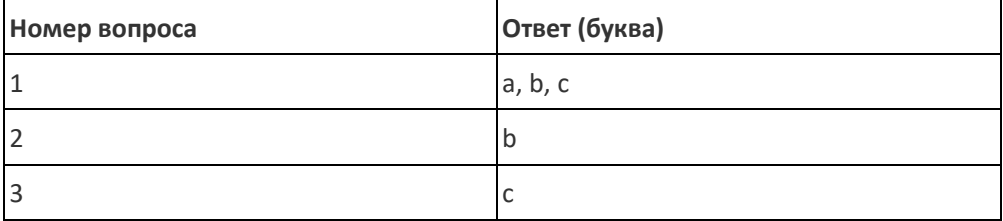

### Задания открытого типа

- 1) С использованием утилиты ір добавить маршрут к подсети 192.168.2.0/24 через eth0
- 2) С использованием утилиты ір настроить сетевую подсистему так, чтобы отбрасывались все пакеты, адресованные в подсеть 192.168.4.0/24
- 3) Какое наибольшее число виртуальных сетей VLAN 802.1Q может быть создано на одном интерфейсе
- 4) Напишите команду для записи в файл дампа всех сетевых пакетов, инкапсулирующих данные протокола ICMP на интерфейсе eth0 с использованием утилиты tcpdump

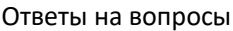

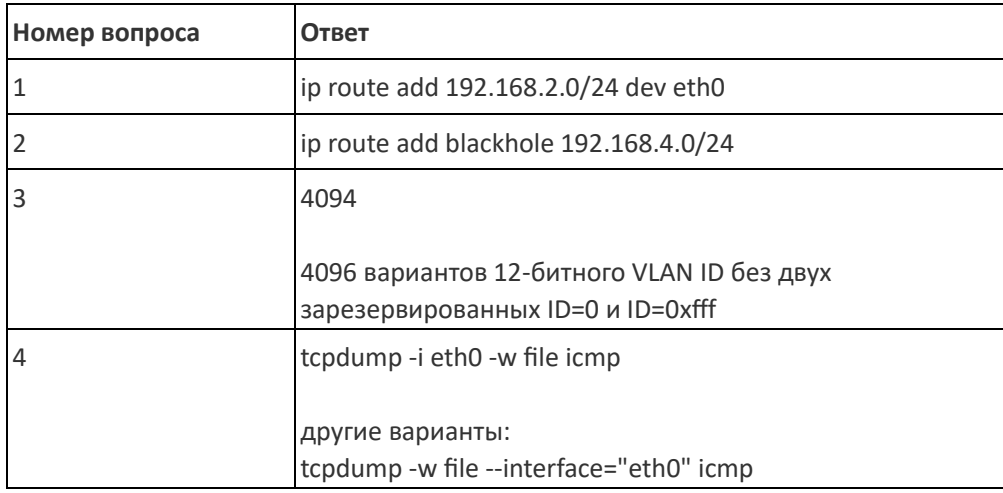

### Задания с развёрнутым ответом

1) Опишите основные возможности сетевой подсистемы Linux

2) Опишите представление таблицы маршрутизации в сетевой подсистеме Linux

### Ответы на вопросы

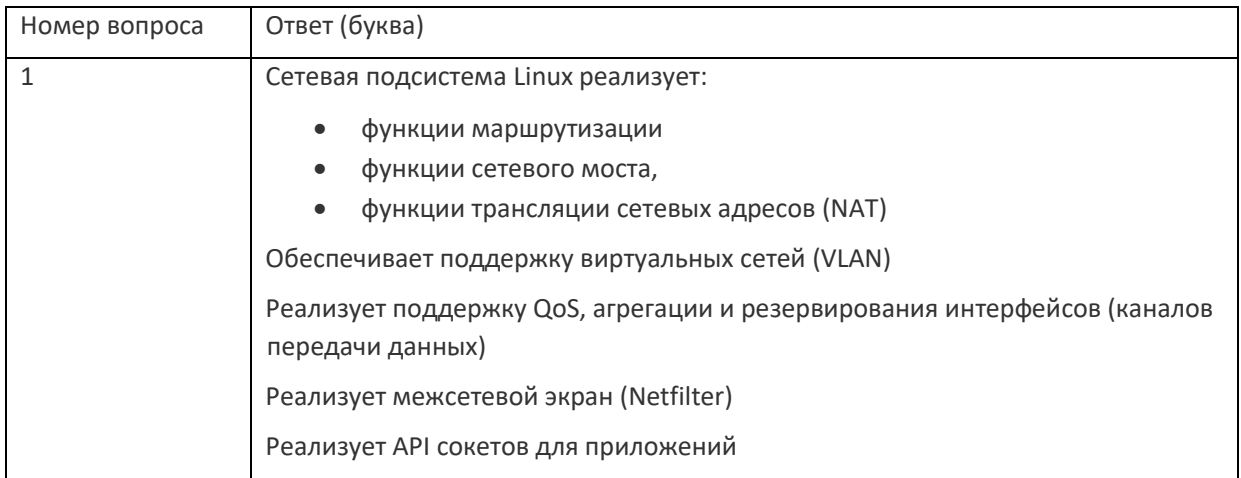

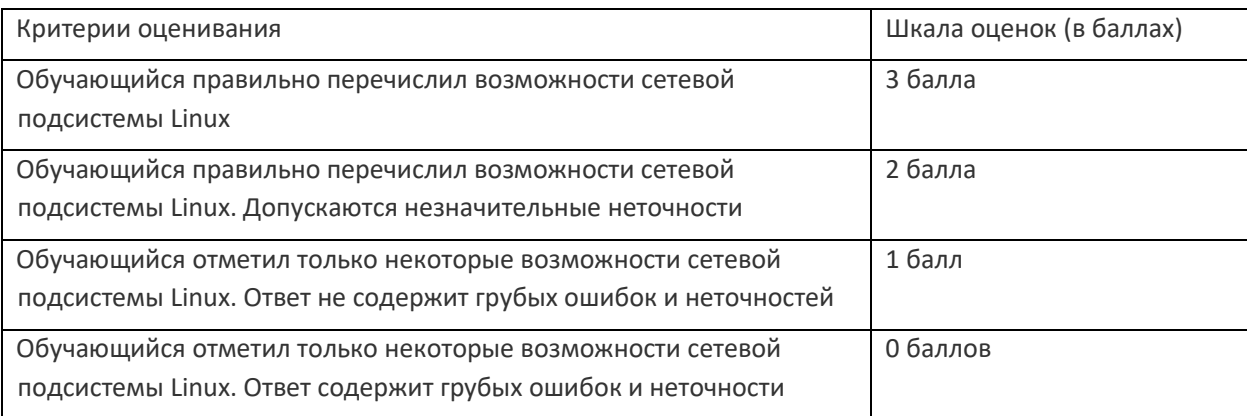

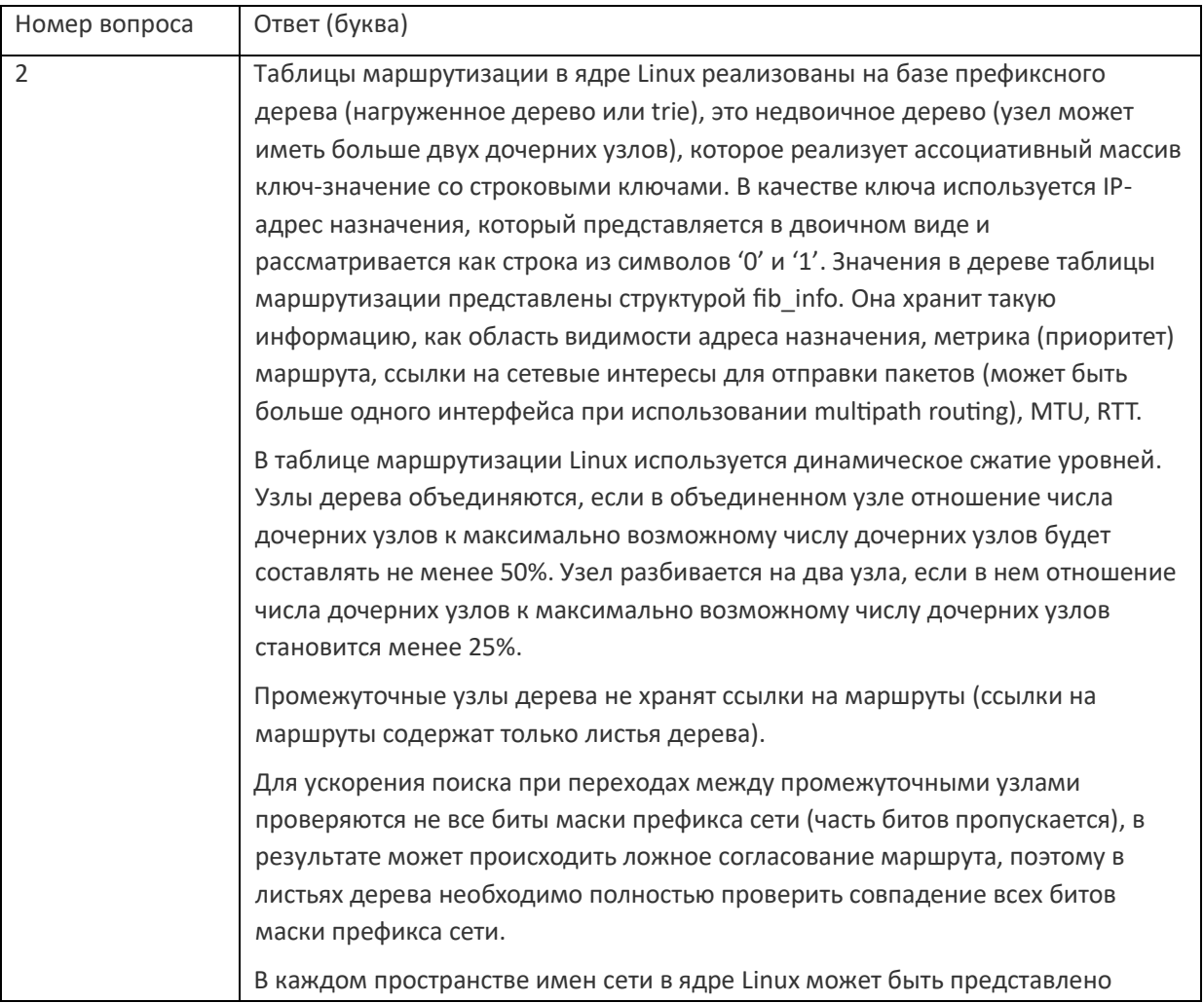

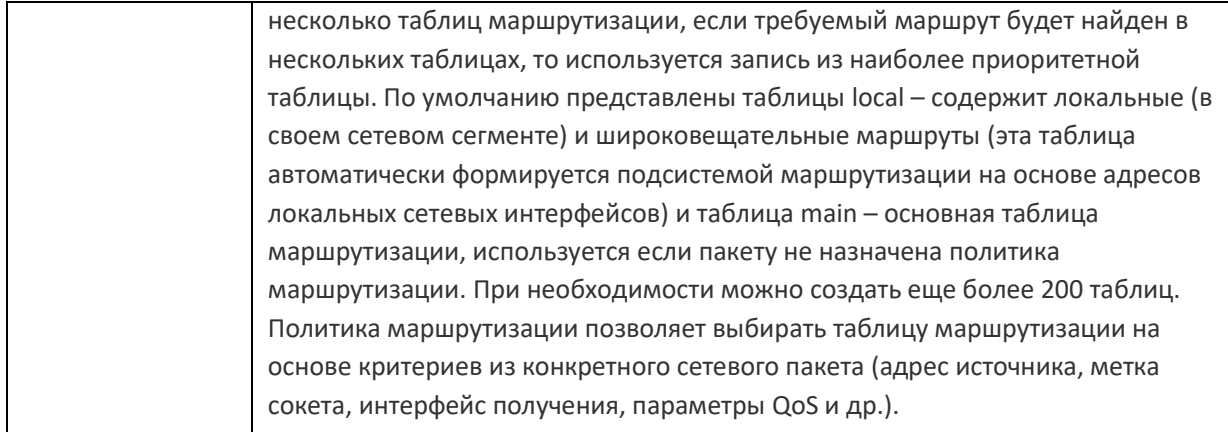

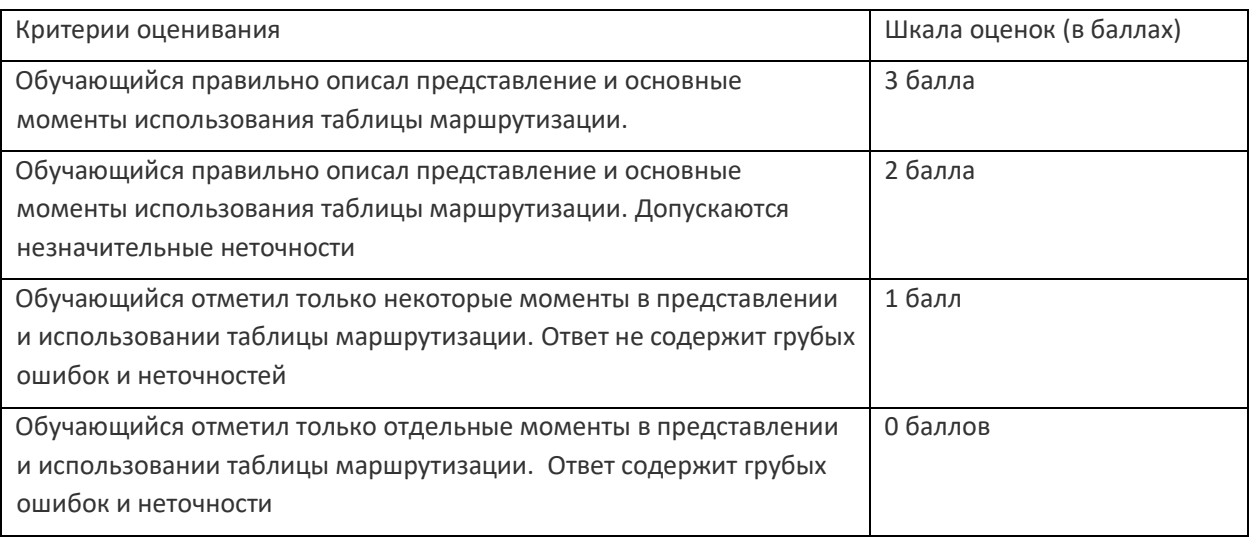

### 20.2 Промежуточная аттестация

### Перечень вопросов к собеседованию

- $1.$ Принципы сетевого взаимодействия, иерархия сетевых протоколов.
- $2.$ Протокол Ethernet (канальный уровень)
- Прозрачный мост IEEE 8021D  $3.$
- Виртуальные сети (VLAN) и туннели 4.
- Протокол IP 5.
- 6. Многоадресная передача (протокол IGMP)
- $7.$ Протокол ТСР
- 8. Протоколы UDP и RTP
- Трансляция адресов (NAT) и портов (PAT) 9.
- 10. Протоколы DHCP и DNS
- 11. Протокол DHCP
- 12. Протокол ARP, таблица ARP в Linux
- 13. Маршрутизация, таблицы маршрутизации в Linux
- 14. Протоколы динамической маршрутизации
- 15. Протоколы ICMP и SNMP
- 16. Планирование передачи и агрегация трафика
- 17. Сокеты
- 18. Основные утилиты управления сетевой подсистемой Linux
- 19. Запись сетевого трафика, утилита tcpdump
- 20. Межсетевой экран в Linux

### 21. Пространство имен сети в Linux

### **Описание технологии проведения**

Собеседование производится в форме устного ответа на заданный вопрос. При необходимости преподаватель может задавать уточняющие вопросы.

#### **Требования к выполнению заданий, шкалы и критерии оценивания**

Оценка знаний, умений и навыков, характеризующая этапы формирования компетенций в рамках изучения дисциплины, осуществляется в ходе текущей и промежуточной аттестаций.

При оценивании результатов промежуточной аттестации используется количественная шкала оценок. Оценка за контрольную работу складывается с оценкой, полученной на собеседовании, и результат нормируется к 100 бальной шкале. Полученное значение определяет уровень сформированности компетенций и итоговую оценку (достаточный – зачтено или недостаточный – не зачтено) согласно следующей шкале:

- оценка «зачтено» 50...100 баллов
- оценка «не зачтено» 0...49 баллов